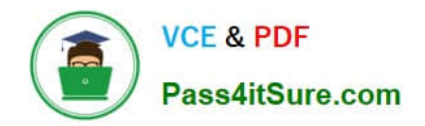

# **EADP19-001Q&As**

ArcGIS Desktop Professional 19-001

## **Pass Esri EADP19-001 Exam with 100% Guarantee**

Free Download Real Questions & Answers **PDF** and **VCE** file from:

**https://www.pass4itsure.com/eadp19-001.html**

100% Passing Guarantee 100% Money Back Assurance

Following Questions and Answers are all new published by Esri Official Exam Center

**C** Instant Download After Purchase

**83 100% Money Back Guarantee** 

- 365 Days Free Update
- 800,000+ Satisfied Customers  $\epsilon$  of

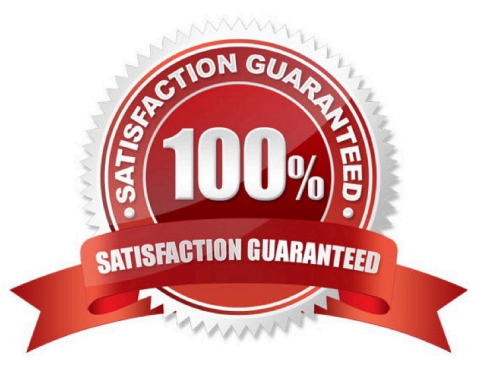

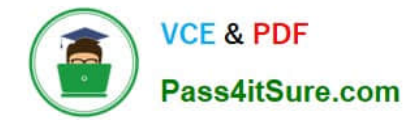

#### **QUESTION 1**

An ArcGIS user has multiple tables that must be input into a single model. What can the user add to the model to automate the model to run on all tables?

- A. Environment variable
- B. Iterator
- C. parameter variable
- D. precondition

Correct Answer: B

#### **QUESTION 2**

In a disconnected environment a data receiver fails to send acknowledgement messages often enough. How will the data sender respond?

- A. Resends change messages
- B. sends the next change messages
- C. Slops sending change messages
- D. Discards the change messages

Correct Answer: A

### **QUESTION 3**

An ArcGIS user in a county office receives a large volume of data In shapefiles, coverages and table formats. The user is responsible for converting the data to a standard feature class format and writing it into a central enterprise geodatabase. The data must be simultaneously available for editing and spatial analysis tasks.

How should the Windows Task Scheduler be used to achieve these goals?

A. schedule to run a geoprocessing service with (he [asks and maintain log of script validation errors

B. schedule to run a geoprocessing service with the tasks and allocate a specific lime to run each task in the service

- C. patch the tasks in a script and schedule to run the script at a scheduled time at non- peak hours
- D. patch the tasks In a model and schedule to run the model at a scheduled time at non- peak hours

Correct Answer: B

#### **QUESTION 4**

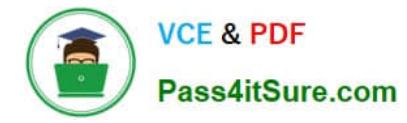

The ArcGIS user is given data for the Arctic and is asked to perform various types of analysis using the data. The data extends from the North Pole south to 70 degrees North Latitude Data layers may contain points lines, or polygons, and include ice surveys from NOAA depth contours: continental margins, locations of known and suspected oil reserves, endangered species habitat, and territorial boundaries for nations having Arctic coastline.

Which map projection should be used for the data to allow the most accurate buffering of those areas, in order to comply with the U.S court decision that ships may not approach closer than 20 nautical miles to a seal rookery?

- A. azimuthai equidistant
- B. polar stereographic
- C. gnomonic
- D. Lambert azimuthal

Correct Answer: C

#### **QUESTION 5**

An ArcGlS user receives two shapefiles that are defined with the same projection and represent features in the same study area. When they are displayed together in ArcMap. the difference of their locations in coordinate space is so large that they are barely visible when viewed at their full extent.

How can the user determine whether the projections of the shapefiles are correctly defined?

A. by comparing the shapefiles to a correctly projected dataset that has a large enough extent to encompass the study area.

B. by systematically changing the spatial reference of the data frame until the shapefiles correctly align.

C. by using the Spatial Adjustment toolbar to move the shapefiles to the same part of coordinate space.

D. by examining the metadata of both shapefiles to determine the projection processes applied to the data1.

Correct Answer: A

[EADP19-001 PDF Dumps](https://www.pass4itsure.com/eadp19-001.html) [EADP19-001 VCE Dumps](https://www.pass4itsure.com/eadp19-001.html) [EADP19-001 Exam](https://www.pass4itsure.com/eadp19-001.html)

**[Questions](https://www.pass4itsure.com/eadp19-001.html)**